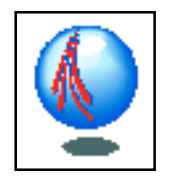

#### CSc355: Section on AI Programming in Scheme

#### Geoff Coulson

*Department of Computing, Lancaster University* geoff@comp.lancs.ac.uk

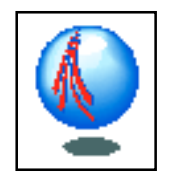

#### Administrative details

- Geoff Coulson
	- room C19, Infolab, phone 103064, geoff@comp.lancs.ac.uk
	- web: http://www.comp.lancs.ac.uk/computing/staff/geoff/
- This part of the course
	- 3 lectures per week for two weeks

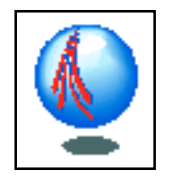

#### Scheme is based on LISP…

- LISP
	- **LIS**t **P**rocessing language.
		- or, "**l**ots of **i**rrelevant **<sup>s</sup>**illy **p**arentheses" :-)
	- long pedigree; contemporary with FORTRAN
		- invented by John McCarthy in 1956
	- based on a pure 'functional' approach
		- i.e. programs are sets of functions
			- functions return a value and don't change their arguments
			- no global variables
		- leads to programs that are robust and easy to debug
	- usually interactive and interpreted
	- good for rapid prototyping as well as AI
- Scheme
	- LISP -> Scheme is roughly analogous to  $C \rightarrow$  Java

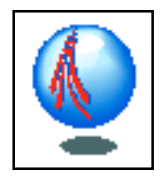

### Learning to program in Scheme

- we take a pragmatic rather than an abstract approach
	- a "Scheme 48" interpreter is installed on the PCs in the lab
	- you can get this yourself from http://www.s48.org/index.html
	- there's also an MIT Scheme interpreter on the central University unix server
		- you need to put the following in your .login file:
			- set path=(\$path /usr/local/packages/mit-scheme-7.3)
			- set path=(\$path /usr/local/packages/mit-scheme-7.3/bin)
- lots of programming and code examples involved
	- you will learn as much about a 'different way of programming' as about AI programming
- you should try things out between the lectures!
	- this is the only way to really understand the material
- exam questions will also be programming/ code oriented

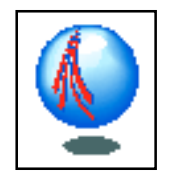

#### Outline of what's to come

– core material

- unit 1: introduction to Scheme: objects and lists
- unit 2: introduction to Scheme: lists and recursion
- unit 3: more built-in Scheme procedures
- applying the core material
	- unit 4: search
	- unit 5: more on search
- (5 units in 6 lecture slots allows for some slippage…)

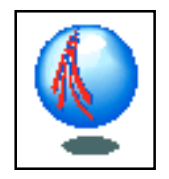

#### **Books**

- "The Little Schemer", Daniel P. Friedman, Matthias Felleisen, Duane Bibby, January 1996, MIT Press, ISBN: 0262560992
- "The structure and Interpretation of Computer Programs", Abelson and Sussman (in library)
- Lisp books (for background)
	- "Lisp", Patrick Henry Winston and Berthold Klaus Paul Horn, Addison Wesley
		- there are many editions, any one is fine
	- "Metamagical Themas: Questing for the Essence of Mind and Pattern", Douglas Hofstadter
		- contains an excellent short introduction to Lisp

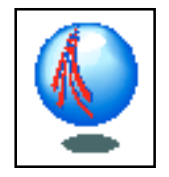

# Unit 1: Introduction to Scheme objects and lists

- • aims
	- to understand basic programming concepts in Scheme
	- to be able to go away and play with the Scheme interpreter

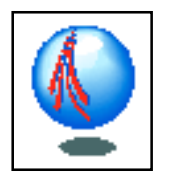

# The Scheme interpreter

- $\mathcal{L}_{\mathcal{A}}$  start the interpreter (type "scheme") and you get a prompt:
- $\mathcal{L}_{\mathcal{A}}$  Scheme *evaluates* expressions typed at the prompt in a so-called *read, eval, print* loop (REPL)

```
> (+ 2 2)
```

```
4
```
>

>

• can also read in files of expressions—i.e. full programs: use (load " filename.scm")

Geoff Coulson, Lancaster University 2/1/07 8

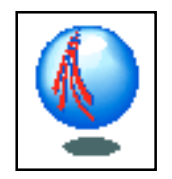

# Objects and lists

- Scheme consists of 'objects' and 'lists'
- objects
	- examples: 4 9.6 fred? f-smith "fred" #\a max
	- i.e. 'symbols' (including procedure names) and 'values'
	- special boolean objects: #t and #f
	- no relation to Java 'objects'!
- lists
	- examples:(a b c) (((a))) ((26 a (b c)) b c 4.1) ()
	- i.e. sequences of objects or lists enclosed in brackets

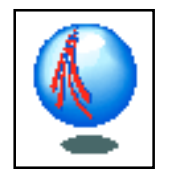

# Evaluating Scheme expressions

– example of an expression

```
> (max (* (+ 6 3) (- 6 3)) 6 (* 2 1))
27
```
an expression is a list of sub-exprs or objects

- the first element must be a symbol that represents a *procedure name* (or a sub-expr that evaluates to a procedure name)
- the remaining elements are *arguments* to the procedure (or sub-exprs that evaluate to arguments)
- evaluation starts with the arguments
	- symbols evaluate to their values
	- values (numbers, strings etc.) evaluate to themselves
	- evaluation is a recursive process
- then the results are passed to the named procedure

Geoff Coulson, Lancaster University 2/1/07 2/1/07 10 • procedures can be either built-in or user defined

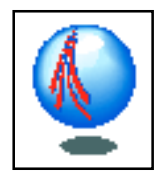

#### Procedures and special forms

- some expressions *look* like procedure calls but are not; they are built-in *special forms*
- these follow individual special rules for evaluation
- examples: quote, if, cond, define, let, begin and lambda...
	- discussion of all of these is coming up...

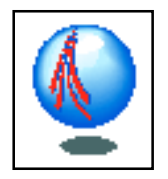

#### A built-in procedure: *reverse*

- $-$  if the symbol  $\boldsymbol{\mathrm{x}}$  has previously been given the value of  $(a \ b \ c)$ , then:
	- > (reverse x)
	- $(c b a)$
	- n.b. reverse returns a *new* list, not a changed version of the given list
	- this is generally true; this is why Scheme is a 'functional' language
		- $\mathcal{L}_{\mathcal{A}}$ but there are a few exceptions...

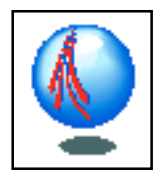

### A built-in special form: *quote*

- *quote* suppresses evaluation
	- > (quote (a b c))
	- (a b c)
- i.e. the second sub-expr in the quote expression is *not evaluated*
- usually a quote in expressed in the (entirely equivalent) 'macro' form: '(a b c)

```
• e.g.,
   > (reverse '(a b c))
   (c b a)
```
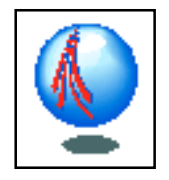

#### More built-in procedures: *car*, *cdr*

*car*: returns a copy of the first element of a list *cdr*: returns a copy of a list with first element removed

– examples

 $(car ' (a b c d))$  is a  $(cdr ' (a b c d))$  is  $(b c d)$  $(\text{car } (\text{+ 2 2})) \text{ is + } (\text{cdr } (\text{+ 2 2})) \text{ is } (2 2)$  $(car'()')$  is ()  $(cdr'()')$  is ()

 $(car '((a) b (c)))$  is (a)  $(cdr '((a) b (c)))$  is (b (c))

#### – car/cdr applied to a non-list results in an error > (car 6) <error>

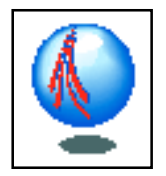

#### Extended *car* and *cdr*

- in a slightly bizarre way, *car* and *cdr* generalise to cXXr, cXXXr, cXXXXr etc.
	- …where each X is either
		- <del>katalog a katalog a katalog a</del> an 'a', signifying car, or
		- $\mathcal{L}_{\mathcal{A}}$ <sup>a</sup>'d', signifying cdr
		- <del>katalog a katalog a katalog a</del> – evaluation works right to left

```
(cadr ' (a b c)) = (car (cdr ' (a b c))) = b(caar '((a b) c)) = (car (car '(a b) c))) = a(caadr ' (a (b c) d)) = b(cadar '((a (b c)) d)) = b
etc.
```
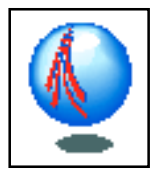

#### Another built-in procedure: *cons*

 procedure to add a new element to the front of a list > (cons 'pie '(cake biscuit)) (pie cake biscuit)

```
> (cons 'waffle
```

```
(cons 'pie
```

```
(cons 'cake
```

```
(cons 'biscuit '()))))
```
(waffle pie cake biscuit)

- note again that a *new* list is returned; the arguments are not changed…
- 'consing up a list'

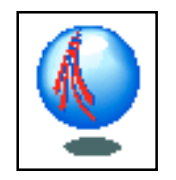

More built-ins: *if* (special form), *equal?* (predicate procedure)

- $\mathcal{L}_{\mathcal{A}}$  value of following is *bus* if x=land, *ship* otherwise > (if (equal? x 'land) 'bus 'ship) ship
- $\mathcal{L}_{\mathcal{A}}$  note that 'if' is a *special form*: only *one* of the two possible result expressions (consequent or alternative) is actually evaluated
- $\mathcal{L}_{\mathcal{A}}$ – what is the value of the following? (if (equal? (car (reverse '(a b))) 'a) (+ 1 1) 77) – work it out now…

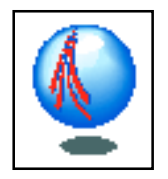

### Another special form: *cond*

 value of the following is *bus* if x=land, or *ship* if x=sea, or *plane* otherwise

```
(cond ((equal? x 'land) 'bus)
        ((equal? x 'sea) 'ship)
        (else 'plane))
```
- can take any number of (predicate result) 'clauses'
- cond evaluates and returns the result of first clause whosepredicate evaluates to #t (or we hit the 'else')
	- or it returns #f if no clauses evaluate to #t and there's no 'else' clause
- what is the value of the following?

```
(cond ((equal? (car (reverse '(a b))) 'a) 41)
       (else 77))
```
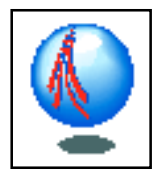

# The *define* special form

- symbols are given a value (we say: given a "binding") via the *define* built-in special form
- example
	- > (define bill (if (equal? (car (reverse '(a b))) 'a)  $(+ 1 1)$ 77)) > bill77
- note that the first argument (the symbol) is not evaluated

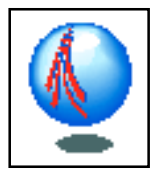

#### More built-ins: *begin* (special form), *display* (procedure)

- we can define a list of expressions using the *begin* special form
	- expressions are evaluated sequentially
	- result of the 'begin' is the result of the *last* expression; the rest are typically evaluated for side effects (e.g. I/O)
- example:

```
(begin (display "adding 2 and 2") (+ 2 2))
```
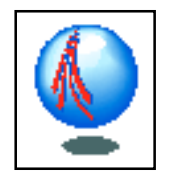

### Another special form: *lambda*

- used to de fine procedures
	- notation derived from lambda caclulus
- example:
	- de fine a procedure that takes one argument:

```
> (lambda (x) (* x x))
```
• now apply the procedure:

```
> ((lambda (x) (* x x)) 2)
4
```
- as above, procedure 'body' can be a list of expressions (value of last is returned)
- as seen above, procedures are *anonymous*

Geoff Coulson, Lancaster University 2/1/07 2/1/07 21

### Naming procedures

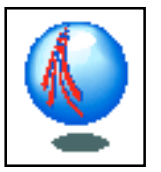

we simply bind the value of a procedure to a symbol

• e.g. (define sqr (lambda (x) (\* x x)))

more examples

Geoff Coulson, Lancaster University 2  $\gamma$  2/1/07 22 (define rac (lambda (l) (car (reverse l)))) (define rdc (lambda (l) (reverse (cdr (reverse l))))) (define how-to-go (lambda (x)  $(cond ((= x 1) 'land)$  $((= x 2)$  'sea) (else 'air)))) n.b. "=" is like "equal?" but does numerical testing try de fining "snoc", a backward version of cons

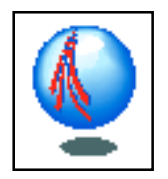

# Naming procedures 2

#### – a shorthand is available that avoids the use of lambda

```
(define rdc (lambda (l)
```

```
(reverse (cdr (reverse l))))
```
#### ==

```
(define (rdc l)
```

```
(reverse (cdr (reverse l))))
```
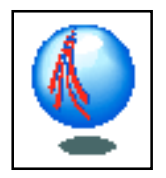

#### Block structure

 the following are equivalent **except that** the *scope* of 'bill' is global in the former and local in the latter

```
> (define bill 1)
   > (define (fred x) (+ x bill))
  > (define (fred x)
          (define bill 1)
          (+ x bill))
 better to avoid global scope where possible…
```
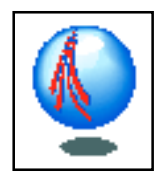

#### Summary

- Scheme is an interpreteted language and the interpreter evaluates Scheme expressions
- expressions are of the form (procedurename arg1 arg2 ... argn)
- *procedures* follow standard evaluation rules; but *special forms* don't
- we saw some built-in procedures and special forms
	- $\bullet$  max, +, -,  $\star$ , reverse, quote, car, cdr, cXXr, cons, if, cond, define, begin, lambda, equal?, display

Geoff Coulson, Lancaster University 2/1/07 2/1/07 25

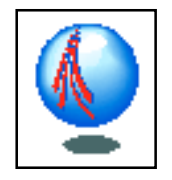

# Unit 2: Introduction to Scheme lists and recursion

• aims

- to understand some more basic Scheme programming concepts - particularly recursion
- to be able to go away and play more meaningfully with the Scheme interpreter

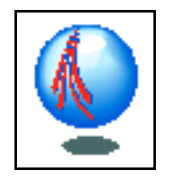

#### Definition of "snoc"

> (define snoc (lambda (a l) (reverse (cons a (reverse l)))))

$$
> (snoc 'z '(w xy))
$$
  
(w xy z)

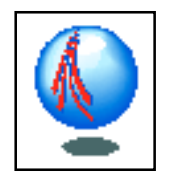

# Repetition

- $\mathcal{L}_{\mathcal{A}}$  Jacopini identi fied *six* programming language facilities required to perform general computation
	- basic operations
		- +, -, \*, /, equal?, car, cdr, cons, ...
	- input/ output
		- read, write, display, ...
	- assignment or binding
		- de fine, lambda, let…
	- sequencing
		- begin, let and de fine bodies, ...
	- selection
		- if, cond, …
	- *repetition:* ??
- $\mathcal{L}_{\mathcal{A}}$ repetition in Scheme is usually (not always) achieved using *recursion*

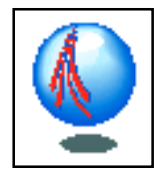

# Example: a "power2" procedure

#### – the problem...

- de fine a procedure *power2* that takes an integer argument *x* and returns 2*x*
- $\bullet$  so...
	- $\mathcal{L}_{\mathcal{A}}$  $-$  (power2 0) should return 2<sup>0</sup> = 1
	- $\mathcal{L}_{\mathcal{A}}$  $-$  (power2 1) should return  $2^1 = 2$  *(n.b. 2 times (power2 0))*
	- $\mathcal{L}_{\mathcal{A}}$  $-$  (power2 2) should return  $2^2 = 4$  *(n.b. 2 times (power2 1))*
	- $\mathcal{L}_{\mathcal{A}}$  $-$  (power2 3) should return  $2^3 = 8$  *(n.b. 2 times (power2 2))*
- 
- -

– etc.

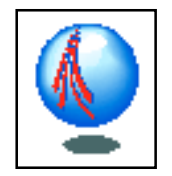

#### *Power2*: the Scheme solution

 step 1: envisage a (potentially in finite) "tower" of calls with a non-recursive one at the bottom

> $(power2 3) = (* 2 (power2 2))$  $(power2 2) = (* 2 (power2 1))$ (power2 1) = (\* 2 (power2 0))  $(power2 0) = 1)$

- step 2: express the procedure in terms of
	- i) the simple, non-recursive, case(s); and
	- ii) the recursive case(s)

```
(define (power2 x)
 (if (= x 0)
         1
 (* 2 (power2 (- x 1)))))
                    simple, non-recursive, case
                                  recursive case
```
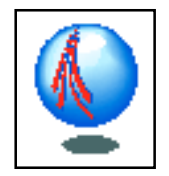

#### Let's have that in English!

```
(define (power2 x)
    (iif (= x 0)1(* 2 (power2 (- x 1)))))
```

```
=
```

```
power2(x)
  if x is 0 then return 1
 elsereturn 2 * (power2 with argument x-1)<br>recursive case
                         non-recursive case
```
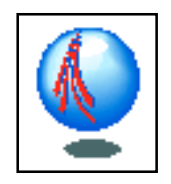

#### Isn't this circular?

#### we can use Scheme's *trace* procedure…

> (trace power2) > (power2 2) 1. Trace: (POWER2 '2) 2. Trace: (POWER2 '1) 3. Trace: (POWER2 '0)  $3.$  Trace: POWER $2 == 1$ 2. Trace:  $POWFR2 == > 2$ 

```
1. Trace: POWER2 == > 4
```
4

so, power2 is evidently not a circular de finition

- actually its a *linear* definition
- its linear because it is a tower with a 'solid foundation' (i.e. a simple, non-recursive, case)

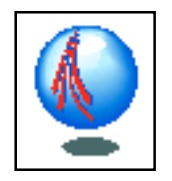

#### Recursive foundations

- a firm foundation
	- man holds photo of himself 10 years younger in which he is holding a photo of himself 10 years younger in which ... of himself as a new born baby; *END*
- some 'shaky' foundations
	- box of chocs on which a girl holds a box of chocs on which a girl holds a box of chocs...
	- look in a doubled mirror and see yourself in the mirror...
	- "a horse is a four legged animal that is produced by two other horses..."
	- the numbskulls (little men inside little men...)
	- dictionary defn of recursion: *recursion: see 'recursion'...*

Geoff Coulson, Lancaster University 2/1/07 33

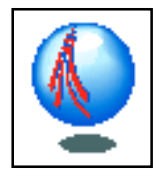

# Example: a pile of stones

- de fine a procedure that returns a list of *<sup>n</sup>* instances of the symbol **stone** (e.g. (stone stone stone) with *<sup>n</sup>*=3)
- step 1: envisage the tower

(pile 3) = (cons 'stone (pile 2)) (pile 2) = (cons 'stone (pile 1)) (pile 1) = (cons 'stone (pile 0))  $(pile 0) = '()$ 

```
 step 2: express as i) simple and ii) recursive cases
      (define (pile n)
        (iif (= n 0)'()
```
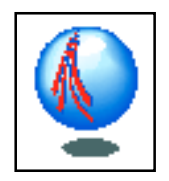

# Example: list length

- return the length of a list
- the design
	- simple case: length of empty list is 0
	- recursive case : length of a list is length of (cdr the-list)  $+1$

#### – the solution

```
(define (length l)
      (cond ((null? l) 0)
             (else (+ 1 (length (cdr l))))))
```
• (n.b. *null?* is a built-in boolean procedure that returns #t iff its argument is an empty list)

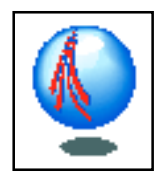

# Example: list membership

- the problem: is a symbol *s* present in a list *l*?
- the design:
	- simple case: *s* is not present if *l* is empty; *or s* is present if it is equal to the car of *l*
	- recursive case: *s* is present if it is a member of the cdr of l
- the solution

```
(define (member? s l)
 (cond ((null? l) #f)
       ((equal? s (car 1)) #t) (else (member? s (cdr l)))))
```
(n.b. there is a built-in 'member' that is slightly different)

Geoff Coulson, Lancaster University 2/1/07 36
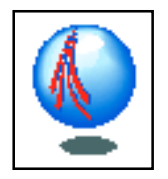

# Example: summing a list

- the problem: return the sum of a list of ints
- the design:
	- simple case: the sum of an empty list is 0
	- recursive case: the answer is the first number in the list (car) added to the sum of the cdr
- the solution???
	- over to you…

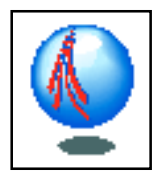

#### Example: *symbol-count*

- count all the symbols in a potentially nested list
	- note difference from *length*
	- > '(((a b c) a (a b c)) a ((a b c d) ((a)) a)) 14
- the design
	- simple case: the argument is an empty list (answer: 0); *or* the argument is not a list at all but a single symbol (answer: 1)
		- $\mathcal{L}_{\mathcal{A}}$ (n.b. *symbol?* returns #t iff its argument is an symbol)
	- recursive case: the symbol-count of the car of the list + the symbol-count of the cdr of the list

Geoff Coulson, Lancaster University 2/1/07 38

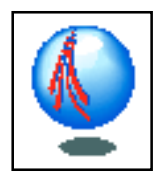

# *Symbol-count* (cont.)

#### – the solution

```
(define (symbol-count l)
 (cond ((symbol? l) 1)
         ((null? l) 0)
         (else (+ (symbol-count (car l))
                   (symbol-count (cdr l))))))
```
#### – n.b.

- (the *first* recursive call on a one-symbol list leads to the 'symbol?' case)
- Geoff Coulson, Lancaster University 2/1/07 39 • the *second* recursive call on a one-symbol list leads to the 'null?' case)

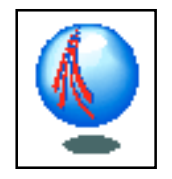

# *Append*: another example with multiple simple cases

– the problem: concatenate two lists

(append '(a b c) '(d e)) returns (a b c d e)

(append '(a b c) '()) returns (a b c)

(append '(a (b c)) '(d e)) returns (a (b c) d e)

#### – the solution

```
(define (append l1 l2)
 (cond ((null? l1) l2)
        ((symbol? l1) (cons l1 l2))
        (else (append (rdc l1)
                   (cons (rac l1) l2)))))
```
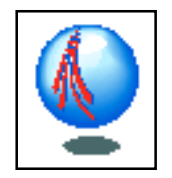

### *Append* example

 $(\text{append } \ (a \ b \ c) \ (d \ e)) \rightarrow$ (append '(a b) '(c d e)) ->  $(\text{append } (a) '(a) (b c d e))$  -> (append '() '(a b c d e)) -> (a b c d e)

# Aside: an alternative formulation of *append* using anonymous functions (*lambda* )

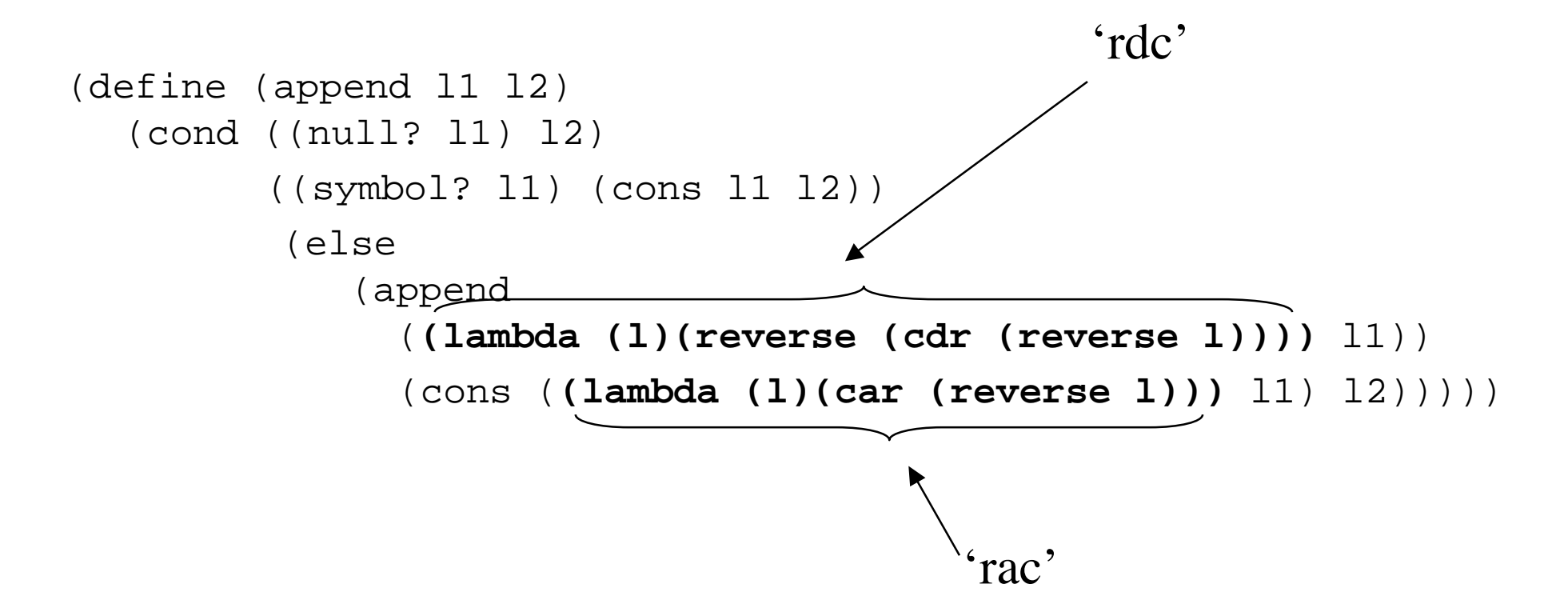

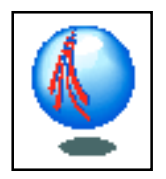

# *Append* and *list*

*append* is also available as a built-in procedure

- takes an arbitrary number of arguments rather than just two
- the built-in procedure *list* is similar to *append* except it makes a list out of its arguments—it doesn't 'run its args together'

```
> (append '(a b) '(c d))
(a b c d)
> (append '((a) (b)) '((c) (d)))
((a) (b) (c) (d))
```

```
> (list '(a b) '(c d))
((a b) (c d))
> (list '((a) (b)) '((c) (d)))
((a) (b)) ((c) (d)))
```
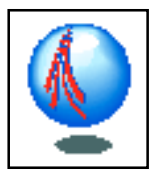

#### Another one for you to try at home…

- de fine a procedure *flatten* that returns a ' flat' list that contains in order all the symbols in its single list argument
- $\mathcal{L}_{\mathcal{A}}$ – for example
- > (flatten '(((a b c) d (e f g)) h ((i j k l) ((n)) a))) (a b c d e f g h i j k l m n a)

– hints

- there are two simple cases
- you probably need to use both *list* and *append*
- not a million miles away from symbol-count! (i.e. work separately on the *car* and *cdr* of the argument)

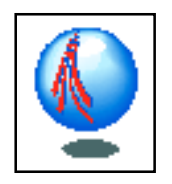

#### Summary

- we've seen how Scheme handles repetition through *recursion*
- we've studied how to break problems down into recursive solutions
	- simple case(s) and recursive case(s)
	- converging to simple case by (e.g.)
		- $\mathcal{L}_{\mathcal{A}}$ decrementing a counter (e.g. pile of stones)
		- $\mathcal{L}_{\mathcal{A}}$ 'cdr'ing' down lists (e.g. list length, member)
		- <del>katalog a katalog a katalog a</del> 'car and cdr based recursion' (e.g. flatten, append)
- along the way we've met some more built-ins
	- symbol?, null?, append, list, length, member, trace

Geoff Coulson, Lancaster University 2/1/07 45

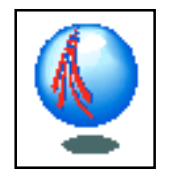

# Unit 3: More Scheme procedures

#### •aims

- to introduce more examples of Scheme code
- to introduce some new Scheme facilities that will be used in the application-oriented units
	- properties
	- second-order procedures (*sort*, *map* and *apply*)
	- *remove-if*
	- lambda (again)

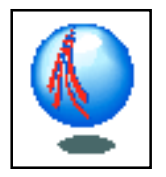

#### First, the homework answer

 problem: de fine a procedure *flatten* that returns a flat list of all the symbols in its argument

```
> (flatten '(((a b c) d (e f g)) h ((i j k l) ((n)) a)))
   (a b c d e f g h i j k l m n a)
– solution:
      (define (flatten s)
        (cond (null? s) '()) ((symbol? s) (list s))
                 (else (append (flatten (car s))
                                  (flatten (cdr s))))))
```
# Properties

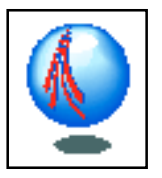

- Scheme symbols may have associated *properties*
	- each symbol can have any number of properties
	- a property is a (*name val*) pair; the choice of both names and values is entirely up to the programmer
- properties are implemented as global '2-d table'; each symbol's properties are kept in an list like this: ((name1 val1)(name2 val2)...(namei vali))
- 2d-put! and 2d-get are used to set and get properties
	- > (2d-put! 'pyramid-a 'colour 'red)
	- > (2d-put! 'pyramid-a 'is-a 'pyramid)
	- > (2d-get 'pyramid-a 'colour)

red

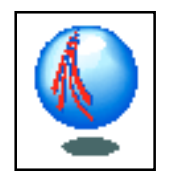

# *Map* and *apply*

- map and apply are *second-order procedures*
- *map* 'interates' a procedure over a list of arguments...
	- > (map odd? '(1 2 3))

(#t #f #t)

- (n.b. *odd?* returns #t if its argument is a odd number)  $(map = '(1 2 3) '(3 2 1)); 2 lists for a 2 arg proc$ (#f #t #f)
- note that (map +  $(1\ 2\ 3)$ ) produces an error as + needs at least 2 arguments

• to apply a function to a list of arguments we can use *apply*  $>$  (apply +  $'(1 \ 2 \ 3))$ 6

Geoff Coulson, Lancaster University 2/1/07 49

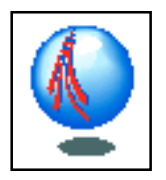

# *Map* and *apply* (cont.)

 we can use map and apply to de fine a faster symbol counting procedure (i.e. one with less recursion)

```
(define (symbol-count1 s); original version
 (cond ((null? s) 0)
```

```
 ((symbol? s) 1)
```

```
 (else (+ (symbol-count1 (car s))
```

```
 (symbol-count1 (cdr s))))))
```

```
(define (symbol-count2 s); new version
```

```
(cond ((null? s) 0)
```

```
 ((symbol? s) 1)
```

```
 (else (apply + (map symbol-count2 s)))))
```
 $-\let$ 's check it out with (symbol-count2 '((a b) c)) ...

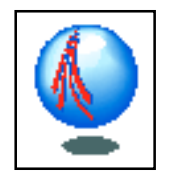

### Old symbol-count

#### $\gt$  (symbol-count1 '((a b) c))

- 1. Trace: (SYMBOL-COUNT '((A B) C))
	- 2. Trace: (SYMBOL-COUNT '(A B))
		- 3. Trace: (SYMBOL-COUNT 'A)
		- 3. Trace: SYMBOL-COUNT ==> 1
		- 3. Trace: (SYMBOL-COUNT '(B))
			- 4. Trace: (SYMBOL-COUNT 'B)
			- 4. Trace: SYMBOL-COUNT ==> 1
			- 4. Trace: (SYMBOL-COUNT ())
			- 4. Trace: SYMBOL-COUNT ==> 0
		- 3. Trace: SYMBOL-COUNT ==> 1
	- 2. Trace: SYMBOL-COUNT ==> 2
	- 2. Trace: (SYMBOL-COUNT '(C))
		- 3. Trace: (SYMBOL-COUNT 'C)
		- 3. Trace: SYMBOL-COUNT ==> 1
		- 3. Trace: (SYMBOL-COUNT ())
		- 3. Trace: SYMBOL-COUNT ==> 0
	- 2. Trace: SYMBOL-COUNT ==> 1
- 1. Trace: SYMBOL-COUNT1 ==> 3

3

Geoff Coulson, Lancaster University 2/1/07 51

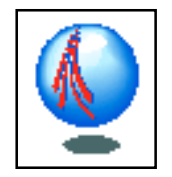

### New version with map/ apply

 $\gt$  (symbol-count2 '((a b) c))

1. Trace: (SYMBOL-COUNT2 '((A B) C))

2. Trace: (SYMBOL-COUNT2 '(A B))

3. Trace: (SYMBOL-COUNT2 'A)

3. Trace: SYMBOL-COUNT2 ==> 1

3. Trace: (SYMBOL-COUNT2 'B)

3. Trace: SYMBOL-COUNT2 ==> 1

2. Trace: SYMBOL-COUNT2 ==> 2

2. Trace: (SYMBOL-COUNT2 'C)

2. Trace: SYMBOL-COUNT2 ==> 1

1. Trace: SYMBOL-COUNT2 ==> 3

3

• note that there is significantly less recursion => faster

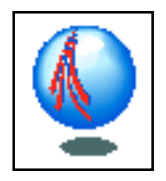

#### *Sort*

another simple second-order procedure

```
 (sort <sequence> <2-place-predicate>)
```
– we can use any 2-place predicate that defines an ordering (i.e. if x *pred* y return #t; if x !*pred* y return #f)

```
– examples
```

```
> (sort '(8 6 3 5 9 2) <)
(2 3 5 6 8 9)
```

```
> (sort '(8 6 3 5 9 2) >)
(9 8 6 5 3 2)
```
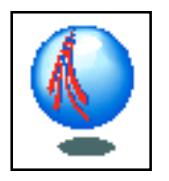

### *Remove-if*

 $\mathcal{L}_{\mathcal{A}}$  a useful second-order procedure that takes a procedure (predicate) and a list, and returns a ' filtered' list that is identical except that *the elements for which the predicate is true are omitted*

```
> (define (remove-if pred l)
     (cond ((null? l) l)
           ((pred (car l)) (remove-if pred (cdr l)))
           (else (cons (car l)
                        (remove-if pred (cdr l)))))
```

```
> (remove-if fruit?
            '(broccoli milk apple bread butter pear))
(broccoli milk bread butter)
```
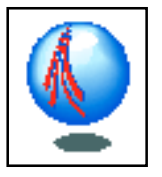

# Anonymous procedures revisited

- suppose we want to know which items in a list of groceries are fruit
	- we already know how to do the following:

```
> (define (fruit? x)
    (equal (2d-get x 'kind-of) 'fruit))
```

```
> (map fruit?
       '(broccoli milk apple bread butter pear))
(#f #f #t #f #f #t)
```
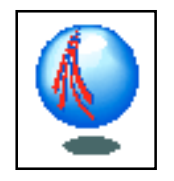

# Anonymous procedures (cont.)

- ...but it's a pain to have to think up a name and explicitly de fine *fruit?* when it may only be used once
- *lambda* enables us to conveniently de fine an 'anonymous' procedure on the fly:
	- > (map **(lambda (x) (equal (2d-get x 'kind-of)'fruit))** '(broccoli milk apple bread butter pear)) (#f #f #t #f #f #t #f)
- a lambda expression can go anywhere a procedure name can go (think: lambda == 'de fine anonymous')
- *lambda is especially useful with second order procedures*

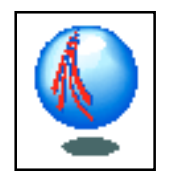

### **Summary**

– we have covered the following:

- 2d-get, 2d-put!, map, apply, sort, odd?
- (note a common convention for naming procedures: a '?' suffix denotes a predicate; <sup>a</sup>'!' suffix denotes a procedure with side effects)
- we now know what a second-order procedure is
	- it's a procedure that takes a procedure as an argument (or returns a procedure as a result)

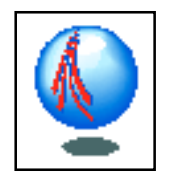

#### Unit 4: Search

#### •aims

- to apply our working knowledge of Scheme
- to understand the 'search problem' (ubiquitous in AI)
- to develop a *generic* search program that can be specialised for a range of search strategies
- and then to specialise our generic search program to do *depth first search*
	- we'll specialise it further in unit 5

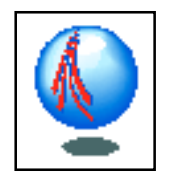

# The search problem

- given a problem domain with lots of decision points or potential solutions…
- • we *search* through the decision tree or the space of solutions
- examples
	- <del>katalog a katalog a katalog a</del> given a roadmap, find a road route from Lancaster to London
	- find your way out of a maze
	- find the best move in a game such as chess, draughts or noughtsand-crosses
	- find the correct way to parse a sentence
		- "time flies like an arrow"
	- <del>katalog a katalog a katalog a</del> make a goal-directed plan from a set of available sub-plans
		- e.g. make a plan for "*put block A on block B"* from: *lift block*, *move block*, *clear block*, *put-down block*

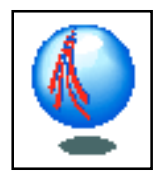

## Representing search

- a search problem is characterised as a *search space* (graph) of *states* (nodes)
	- begin at a *start state* from which there are links to a number of possible *successor* or *child* states (from which there are in turn further successors, etc., etc.)
	- walk the links until we encounter the goal: a *finish state*
- a search space is naturally represented as a graph or a tree
- many *search strategies* are available
	- e.g. depth first search or breadth first search

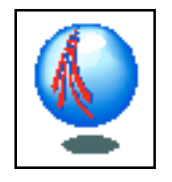

#### Search strategy 1: depth first search

"*Examine one child of the start node; if this is not the finish node, examine one of its successors (children), again ignoring the rest.*

*Do the above repeatedly. If there are no links left to explore at a given level, back-up to the last place there was a choiceand continuefrom there.* "

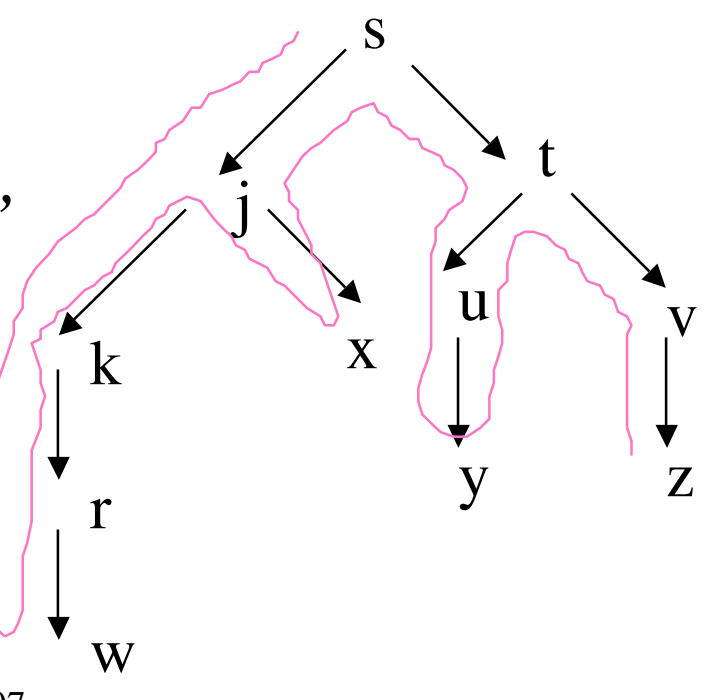

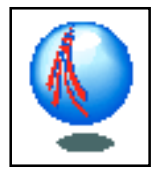

#### Search strategy 2: breadth first search

- movement is 'level by level': *"at each state examine all thechildren of that state; if we fail to find a finish state among these, move down to one of the children and proceed from there"*
- i.e. the links one level down are fully examined before we go down to the next level

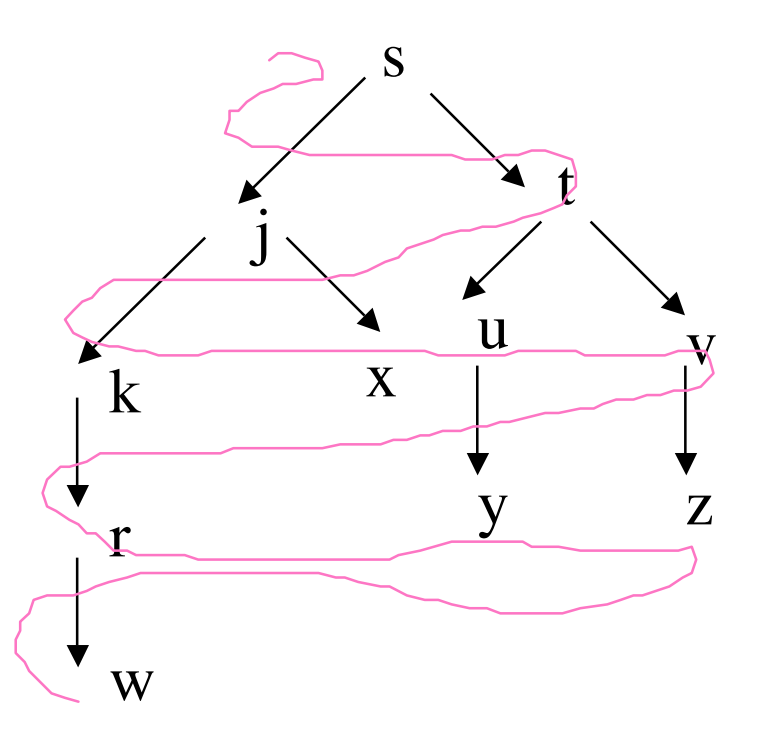

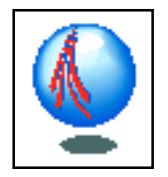

#### Representing a search space

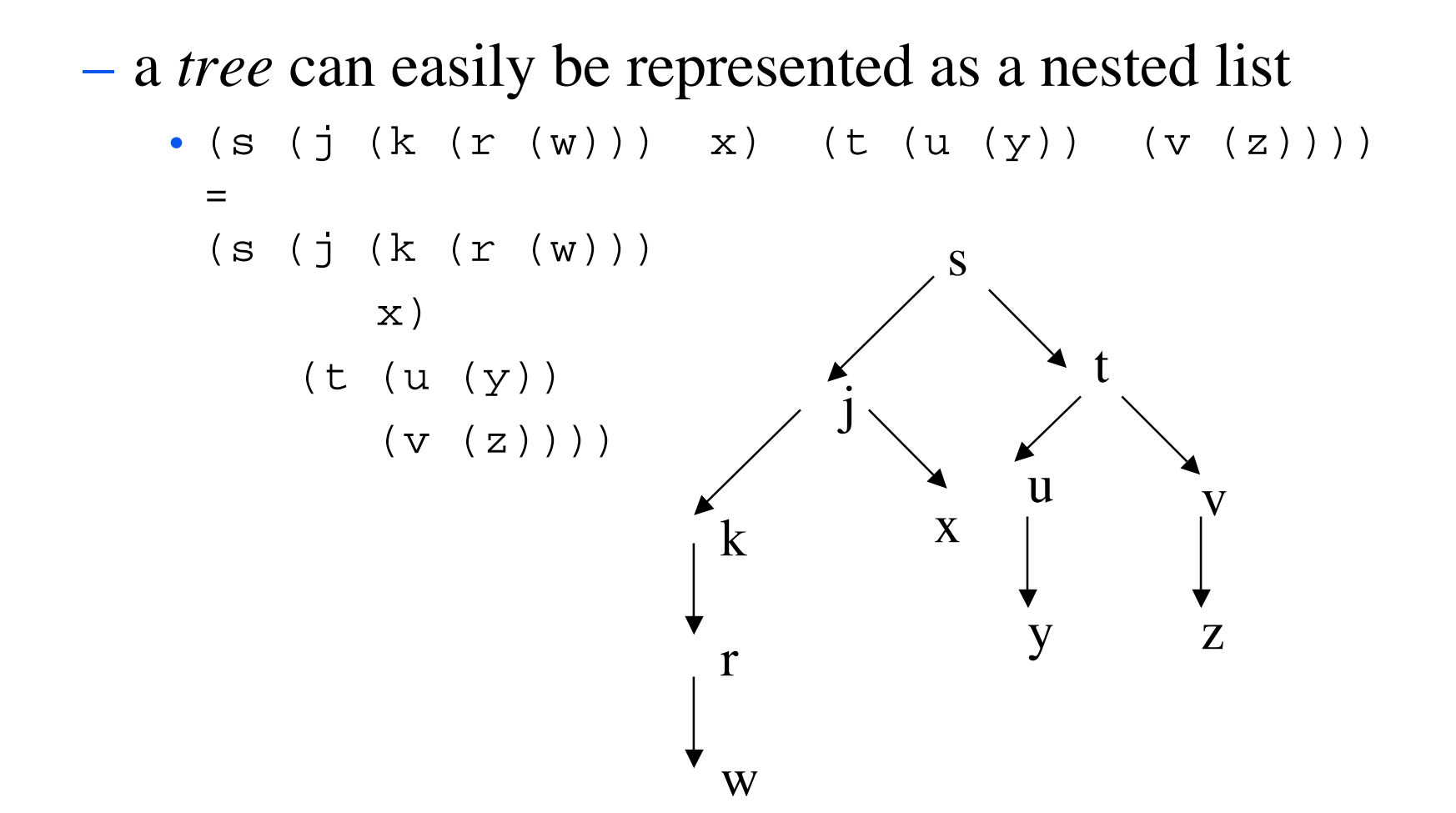

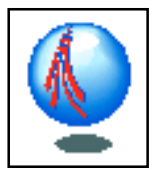

#### Depth first search in a nested list (tree)

basic *dfs* is in a nested list is trivial!

(define (search finish-state tree)

(cond ((equal? finish-state tree) #t)

```
 ((symbol? tree) #f)
```

```
 (else (or (search finish-state (car tree))
```

```
 (search finish-state (cdr tree))))))
```
- **but** this approach has severe limitations
	- it only works on trees, not graphs
	- it assumes the tree is already available (i.e., pre-computed)
	- it only returns #t or #f; it doesn't remember the route it took to get to the finish
	- we can't easily extend it to breadth first search and other strategies
- so, we will take a more general approach...

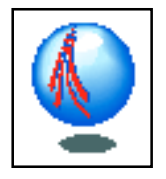

#### A better search space representation

use a 'children' property to represent a graph

(2d-put! 's 'children '(l o))

(2d-put! 'l 'children '(m f))

(2d-put! 'm 'children '(n))

(2d-put! 'n 'children '(f))

(2d-put! 'o 'children '(p q))

(2d-put! 'p 'children '(f))

(2d-put! 'q 'children '(f))

 all trees are also graphs, so we get trees for free

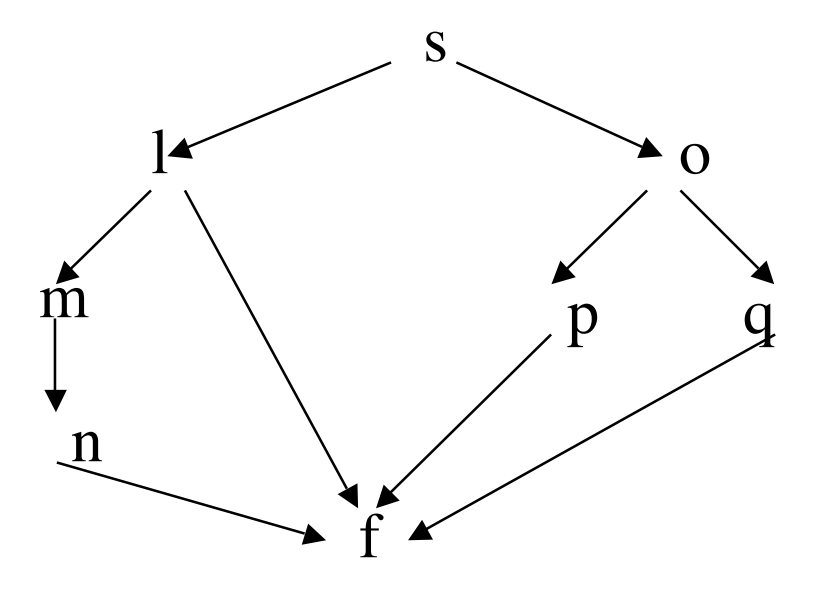

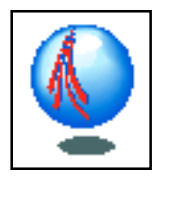

# A *general* search program (skeleton)

 *search* just calls *search1*, having put the given start state in a list…

```
(define (search s f)
   (define (search1 queue finish)
    (cond ((null? queue) #f) ; not found
           ((equal? (car queue) finish) #t); found
           (else (search1
                  <appropriate merge of
                    (expand (car queue)) and queue>
                  finish))))
 (search1 (list s) f)) ; initialise
```
Geoff Coulson, Lancaster University 2/1/07 66 'queue' is an ordered list of nodes for us to examine next *expand* returns the children of given node

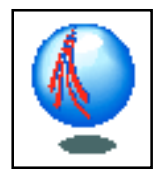

#### Specialisation to depth first search

```
- fill in the blanks as follows
```
• *'expand'* becomes

```
(define (expand node) (2d-get node 'children))
```
• '*appropriate merge*' becomes

(append (expand (car queue)) (cdr queue))

```
(define (dfs s f)
   (define (dfs1 queue finish)
    (cond ((null? queue) #f)
            ((equal? (car queue) finish) #t)
            (else (dfs1 (append (expand (car queue))
                                (cdr queue))
                        finish))))
   (dfs1 (list s) f))
```
Geoff Coulson, Lancaster University 2/1/07 67

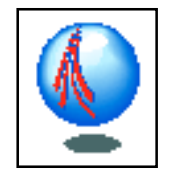

#### A trace for a 'town to town' search

```
Geoff Coulson, Lancaster University 2/1/07 68
        > (trace dfs dfs1)
        (dfs 's 'f)
        1. Trace: (DFS 'S 'F)
         2. Trace: (DFS1 '(S) 'F)
               3. Trace: (DFS1 '(L O) 'F)
                     4. Trace: (DFS1 '(M F O) 'F)
                            5. Trace: (DFS1 '(N F O) 'F)
                                   6. Trace: (DFS1 '(F F O) 'F)
                                   6. Trace: DFS1 ==> #t
                            5. Trace: DFS1 ==> #t \angle ^{\mathrm{S}}4. Trace: DFS1 ==> #t \uparrow3. Trace: DFS1 ==> #t
         2. Trace: DFS1 ==> #t
        1. Trace: DFS ==> #t
        #t
                                           \sim 0
                                       mnf\mathbf p
```
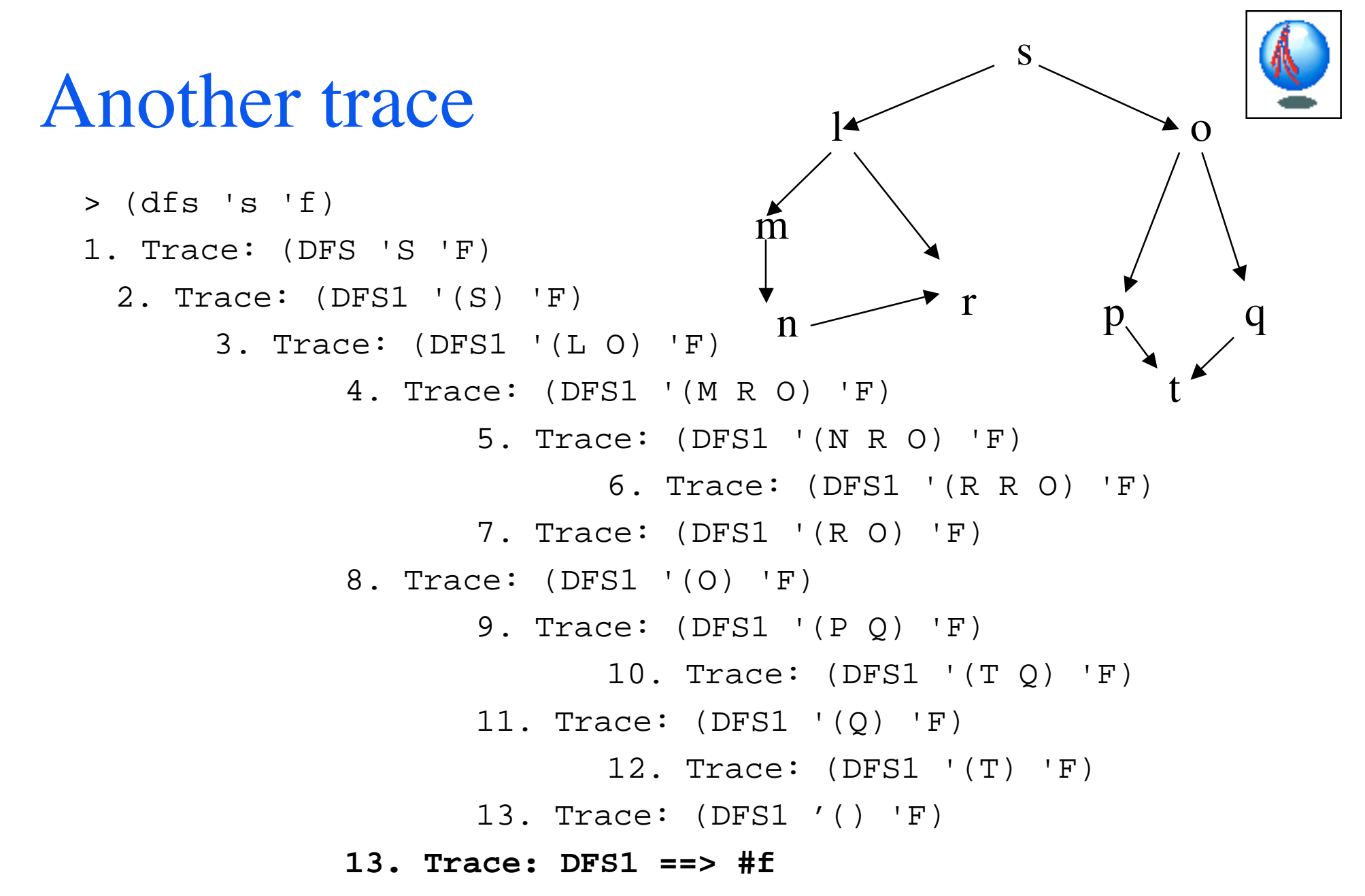

(etc.)

Geoff Coulson, Lancaster University 2/1/07 69

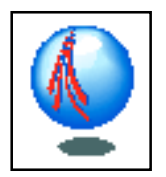

s

f

p q

### Making *dfs* return a route

- pack the required information into the queue elements
- the queue *formerly* developed like this (in our first example graph):

 $(s)$  ->  $(1 o)$  ->  $(m f o)$  ->  $(n f o)$  ->  $(f f o)$ 

– we will change it so it develops like this:

(( **<sup>s</sup>**)) (( **l** s) ( **<sup>o</sup>** s)) (( **<sup>m</sup>** l s) ( **f** l s) ( **<sup>o</sup>** s)) (( **<sup>n</sup>** m l s) ( **f** l s) ( **<sup>o</sup>** s)) (( **f** n m l s) ( **f** l s) ( **<sup>o</sup>** s)) *success achieved when (equal? (caar queue) finish))* l <sup>o</sup>mn

*this is the search route*

Geoff Coulson, Lancaster University 2/1/07 2/1/07 70

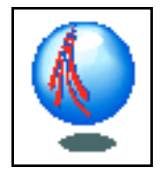

### Making *dfs* return a route (cont.)

– new code in bold font

```
(define (dfs s f)
   (define (dfs1 queue finish)
    (cond ((null? queue) #f)
           ((equal? finish (caar queue))
           (reverse (car queue)))
           (else (dfs1 (append (expand (car queue))
                                (cdr queue))
                        finish))))
 (dfs1 (list (list s)
) f))
(define (expand route) ; return list of new routes
 (map (lambda (child) (cons child route))
        (2d-get (car route) 'children)))
                                            the returnedroute
```
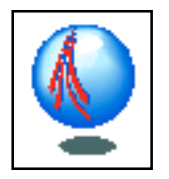

# Detecting closed loops in *dfs*

- so far, we have assumed *loop-free* graphs
	- our program will fail to terminate if there are loops!
- we can fix this by augmenting 'expand', using *remove-if* to flush already-visited nodes from the route

```
(define (expand route)
```
**(remove-if (lambda (pth)(member (car pth) (cdr pth)))** (map (lambda (child)(cons child route)) (2d-get (car route) 'children))) **)** *our remove-if predicate*
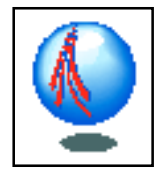

#### A *dfs* example with closed loops

– here's the data structure

(2d-put! 's 'children '(a b)) (2d-put! 'a 'children '(s b f)) (2d-put! 'b 'children '(s a c))

(2d-put! 'c 'children '(b f)) (2d-put! 'f 'children '(a c))

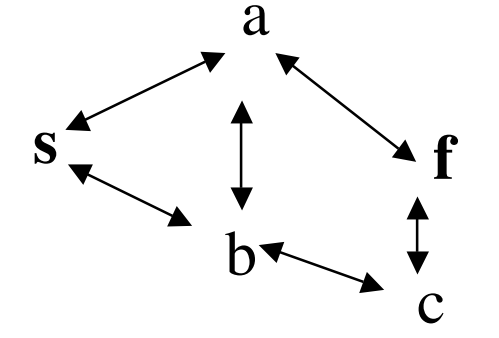

– given the queue develops as follows:

((s)) ((a s) (b s)) (*(s a s)*(b a s) (f a s) (b s)) (*(s b a s) (a b a s)* (c b a s) (f a s) (b s)) (*(b c b a s)* (f c b a s) (f a s) (b s)) removedcall: (dfs 's 'f)

# Summary

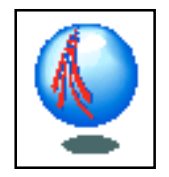

- search is a problem with states and a state space
- basic tree search is trivial but restrictive; <sup>a</sup>*general* search procedure is more useful
	- can be easily adapted to do *dfs*, *bfs*, ...
	- uses an explicit graph state space representation that is very flexible and extensible (graphs + trees)
	- returns the route traversed
	- detects and avoids loops

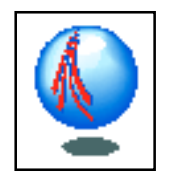

# Unit 5: More searching

#### $\bullet$ aims

- to continue the exploration of search started in the previous unit
	- breadth first search
	- best first search
	- hill climbing
	- branch and bound
	- beam search

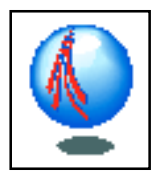

# Breadth first search

 modifying our *dfs* program to do *bfs* is trivial! just add new routes to the *back* of queue rather than the front (define (bfs s f) (define (bfs1 queue finish) (cond ((null? queue) #f) ((equal? finish (caar queue)) (reverse (car queue))) (else (bfs1 (append (cdr queue) (expand (car queue))) finish)))) (bfs1 (list (list s)) f)) swapped  $\mathcal{A}$  around

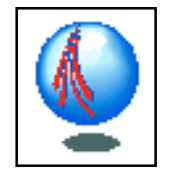

 $\sim$  0

 $\mathbf p$ 

f

#### Evolution of the queue of routes in *bfs* s

m

 ${\bf n}$ 

- $-$  ((s)) ->
- $-((l s)(o s)) \rightarrow$
- (*(o s)*(m l s)(f l s)) ->
- (*(m l s)(f l s)*(p o s)(q o s)) ->
- ( *(f l s)(p o s)(q o s)*(n m l s))
- ... and on the next expansion we detect success (equal? (caar queue) 'f)

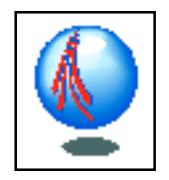

#### Best first search

- *dfs* expands the *first* route in the queue
- *bfs* expands the *last* route in the queue...
- *best first search* expands the *'best*' route
	- 'best' is that which is estimated to be nearest to a finish node
	- determining 'best' requires a *heuristic* (informed guess)
	- the heuristic sorts the queue of routes according to a predicate *closer?*

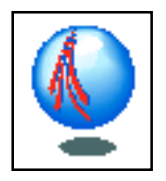

#### Best first search

```
(define (best s f)
  (define (best1 queue finish)
   (cond ((null? queue) #f) 
((equal? finish (caar queue))
           (reverse (car queue)))
          (else (best1 (sort (append
                                  (expand (car queue))
                                  (cdr queue))
                              (lambda (x y)
                                  (closer? x y finish)))
                       finish))))
  (best1 (list (list s)) f))
```
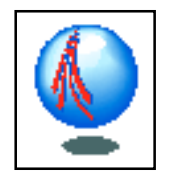

# An implementation of *closer?*

- $\bullet$ • the following works if we consider 'as-the-crow-flies' geographical distance to be a good heuristic
	- <del>katalog a katalog a katalog a</del> we assume properties called X and Y to represent coordinates
	- <del>katalog a katalog a katalog a</del> we assume the extsitence of a *sqrt* square-root procedure

```
(define (closer? a b target)
  (define (distance n1 n2)
   (sqrt (+ (square (- 2d-qet n1 Y)) (2d-get n2 'X)))
         (square (- 2d-qet n1 'Y)) (2d-get n2 'Y))))))
 (< (distance (car a) target)
     (distance (car b) target)))
```
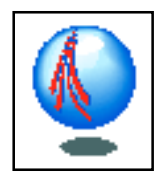

# Hill climbing

- like best first search, but, rather than sorting the whole queue, we sort *only the children* of the first queue item and place them at the head of the queue
- hill climbing is thus a compromise between best first search and dfs
	- it minimises best first search's overhead of queue sorting on each expansion
	- while still giving *some* direction to the blindness of DFS
- homework: de fine a hill climbing variant of our search program

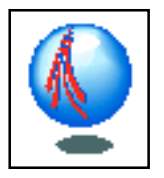

# Branch and bound search

- *guaranteed* to find the 'shortest' route from start to finish
- works by sorting the queue of routes in terms of distance travelled so far - always expand the shortest route next
- just use best first search with *shorter?* as sort predicate:

```
(define (shorter? route1 route2)
  (define (route-length p)
   (cond ((null? (cdr p)) 0)
          (else (+ (distance (car p) (cadr p))
                   (route-length (cdr p))))))
(< (route-length route1) (route-length route2)))
```
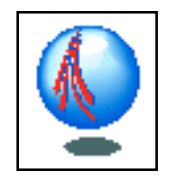

#### Beam search

- think of someone searching in the dark with a torch with a fixed beam width...
- only keep a *fixed number*, w, of routes in the queue
	- if there are more than *<sup>w</sup>* routes in the queue discard all but the first *w*
	- then expand *all* the remaining routes in the queue and sort according to *closer?*
	- *beam search is not guaranteed to find a finish node!*

## Beam search (cont.)

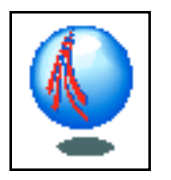

```
(define (beam s f w)
  (define (first-w s w)
    (cond ((zero? w) '())
          (else (cons (car s)
                     (first-w (cdr s) (- w 1)))) (define (beam1 queue finish w)
    (cond ((null? queue) #f) 
          ((equal? (caar queue) finish)
           (reverse (car queue)))
          (else (beam1 (sort (apply append
                                  (map 'expand
                                       (first-w queue w)))
                               (lambda (x y)
                                  (closer? x y finish)))
                         finish w))))
  (beam1 (list (list s)) f w))
```
Geoff Coulson, Lancaster University 2/1/07 84

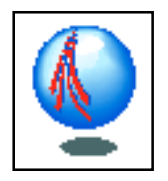

# Summary

- we have applied our generalised search program to implement the following:
	- breadth first search
	- best first search heuristic search
	- hill climbing gives heuristic direction to DFS
	- branch and bound guaranteed to find 'shortest' route
	- beam search not guaranteed to find an existing finish
- we have looked at a simple heuristic distance which is used by *closer?* and *shorter?*

# Overall conclusion on the Scheme material

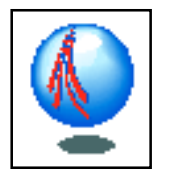

- we have learned some Scheme concepts and vocabulary
- we have learned to program using recursion
	- simple and recursive cases
	- converging to simple case by
		- decrementing integer (e.g. pile of stones)
		- cdr'ing down lists (e.g. list length)
		- car and cdr based recursion (e.g. flatten)
- we have looked at search
	- designed a generic search space representation
	- designed a generic search procedure
	- specialised the generic search procedure with various strategies...